# **Crops XT**

### **Creates crop and registration marks to around any selected objects**

When you need to add crop and registration marks to part of your QuarkXPress page, look to Crops XT for help. Crops XT creates crop and registration marks, as well as color and gray bars, around any selected object or group on the QuarkXPress document page in one easy step.

Crops XT is the perfect way to place more than one job on a page when you're doing small print jobs like business cards.

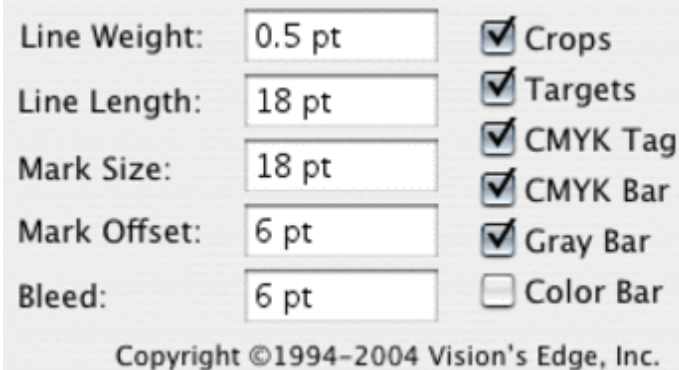

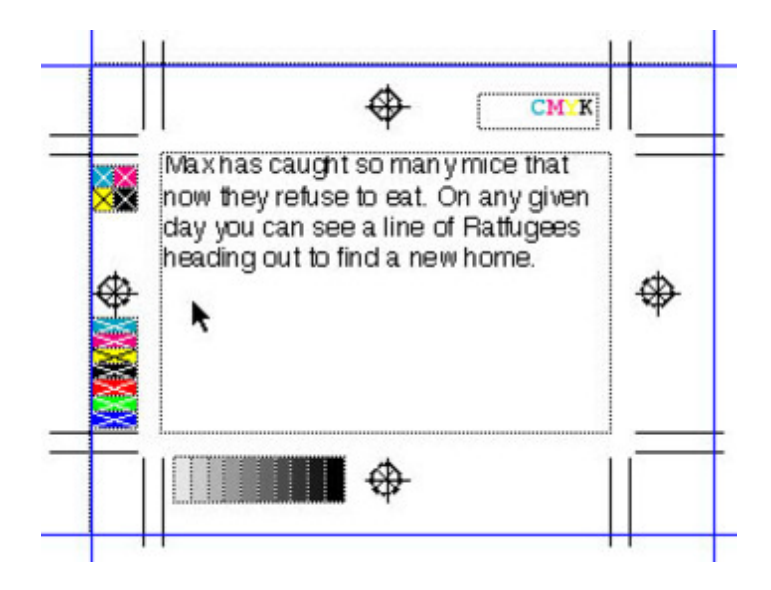

### *[Category](http://www.codesco.com/index.php?eID=tx_cms_showpic&file=uploads%2Fpics%2Fcropsxt_e_m_2_01.jpg&md5=21303f84ed49a11ea5e1627472dde9e87ec9800e¶meters[0]=YTo0OntzOjU6IndpZHRoIjtzOjQ6IjgwMG0iO3M6NjoiaGVpZ2h0IjtzOjQ6IjYw¶meters[1]=MG0iO3M6NzoiYm9keVRhZyI7czo0MToiPGJvZHkgc3R5bGU9Im1hcmdpbjowOyBi¶meters[2]=YWNrZ3JvdW5kOiNmZmY7Ij4iO3M6NDoid3JhcCI7czozNzoiPGEgaHJlZj0iamF2¶meters[3]=YXNjcmlwdDpjbG9zZSgpOyI%2BIHwgPC9hPiI7fQ%3D%3D)*

XTension

### *Theme*

- Printing/Imaging
- Utilities

#### *Developer*

Vision`s Edge

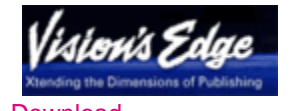

Download *Crops XT 8.0* **Operating System** X 10.5, X 10.4 **Win:** Vista, XP **Software XPress:** 8.x **Language** English

# **Product Type**

Demoversion (available in download area), Update, Full Version

## **Delivery Form**

digital

**Status** Product discontinued

### Request Proposal

*Crops XT 7.1* **Operating System Mac OS:** [X10.0-](http://www.codesco.com/en/products/product-db-offer.html?pID=62&vID=732) [X10.5](http://www.codesco.com/en/products/product-db-offer.html?pID=62&vID=732) **Win:** 2000, XP **Software XPress:** 7.x **Language** English

### **Product Type**

Demoversion (available in download area), Update, Full Version

# **Delivery Form** digital

**Status** Product discontinued

Request Proposal